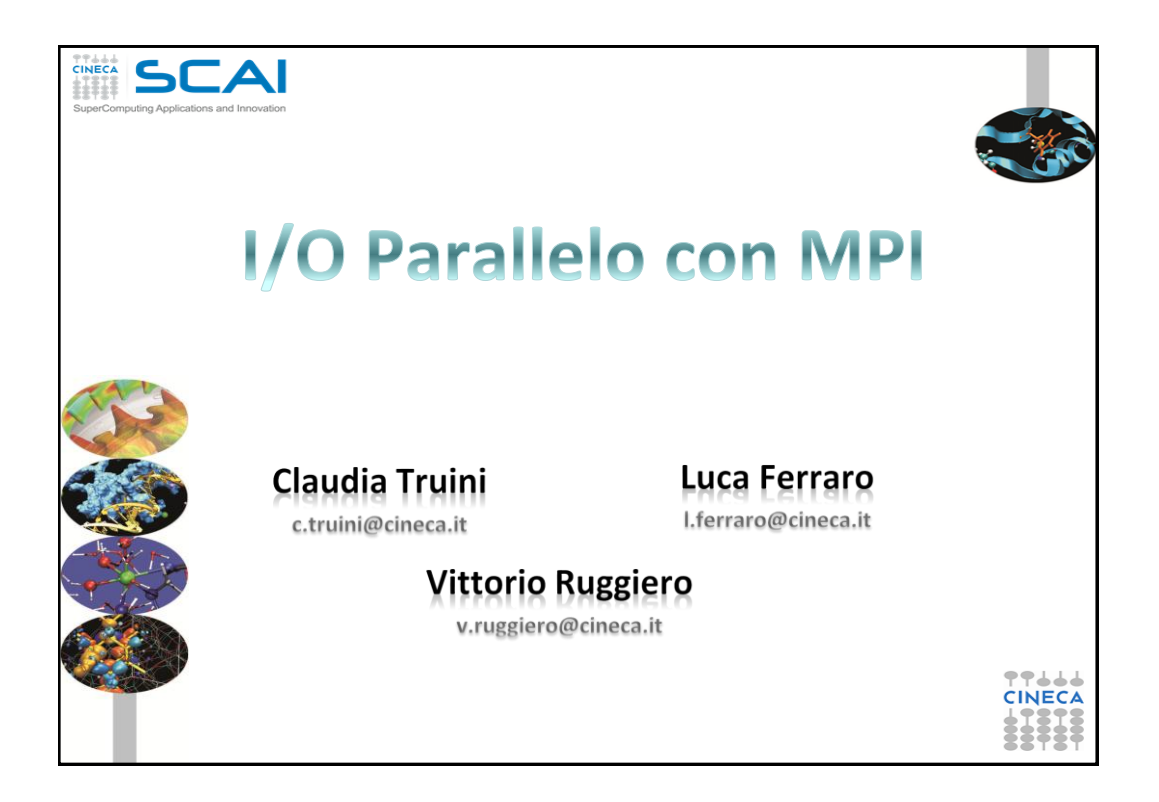

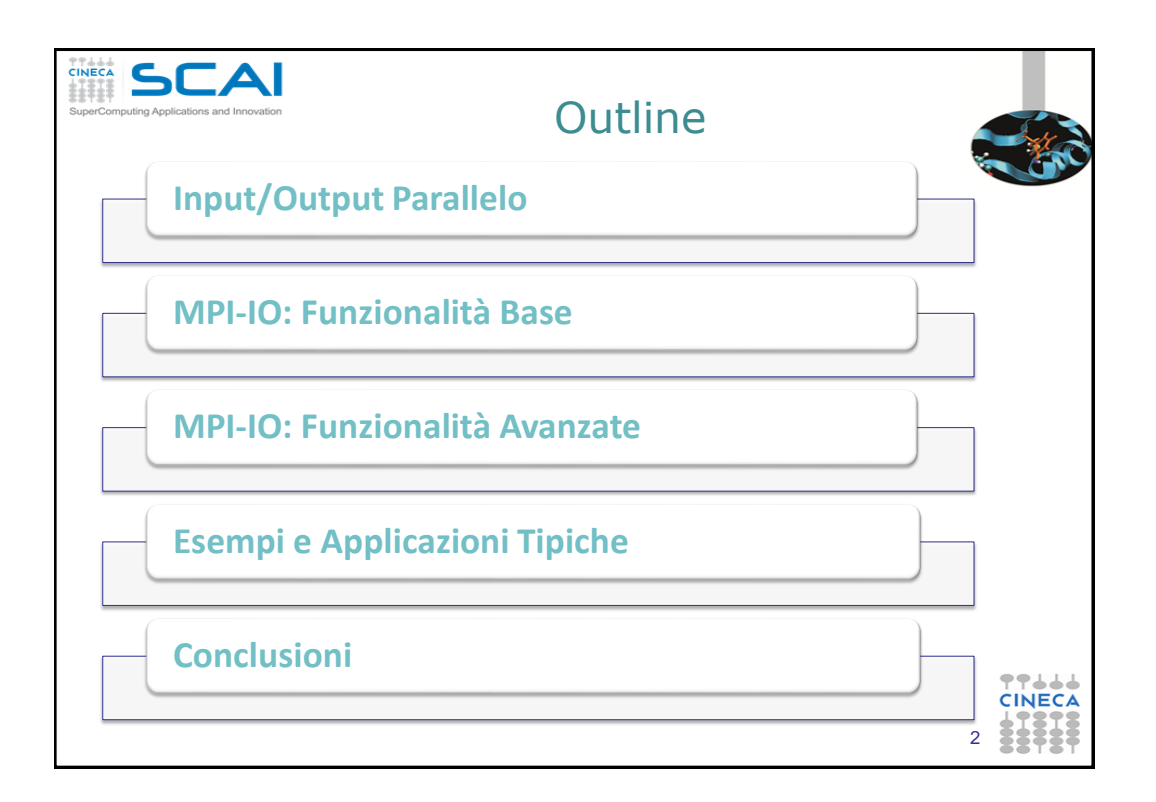

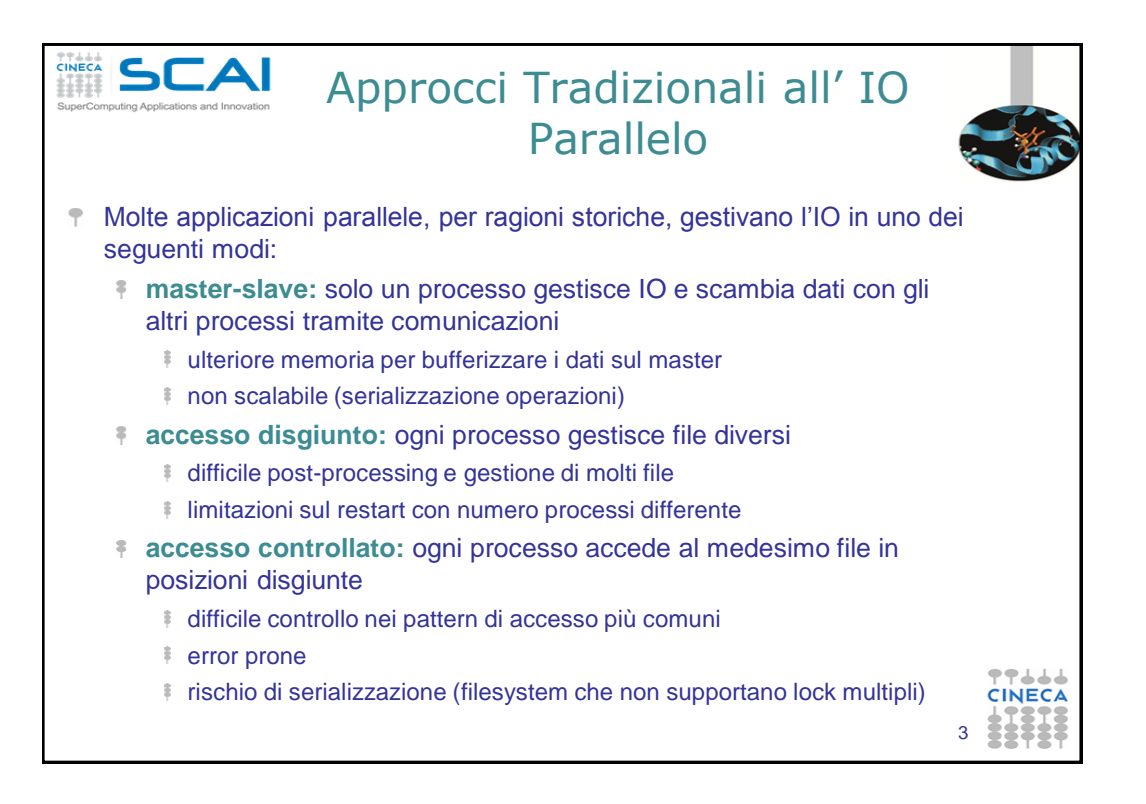

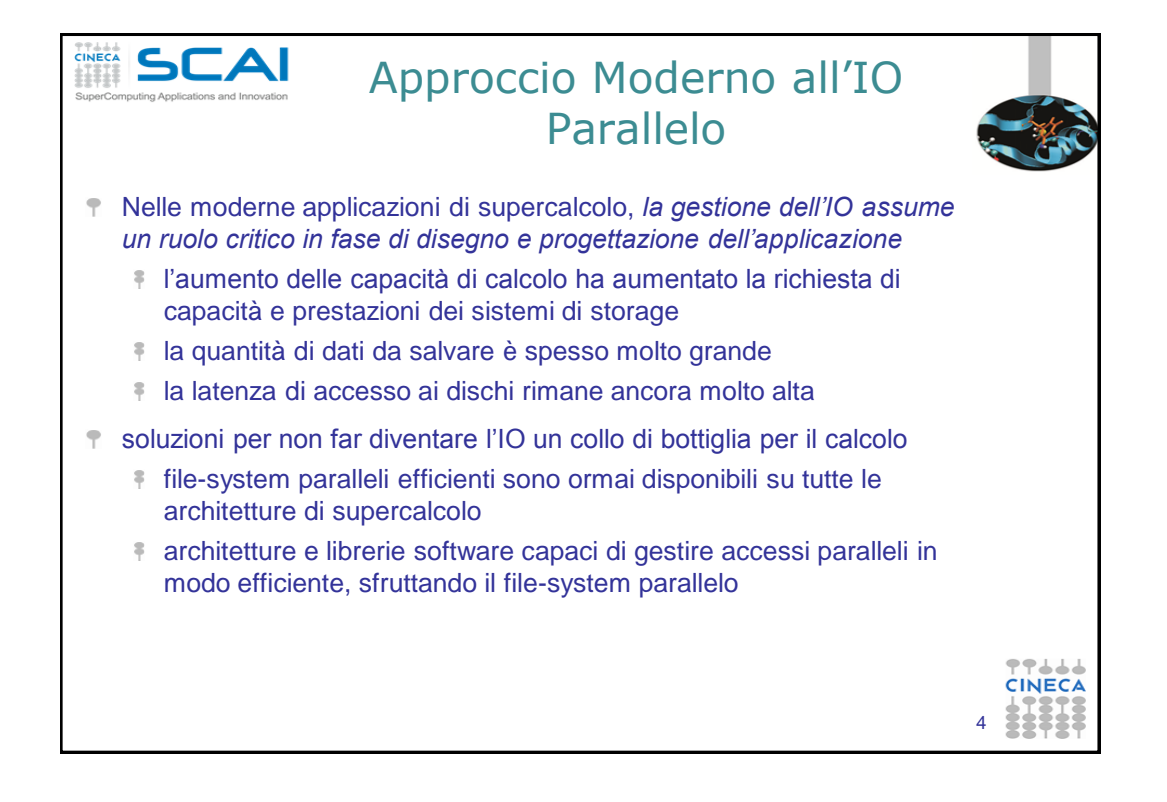

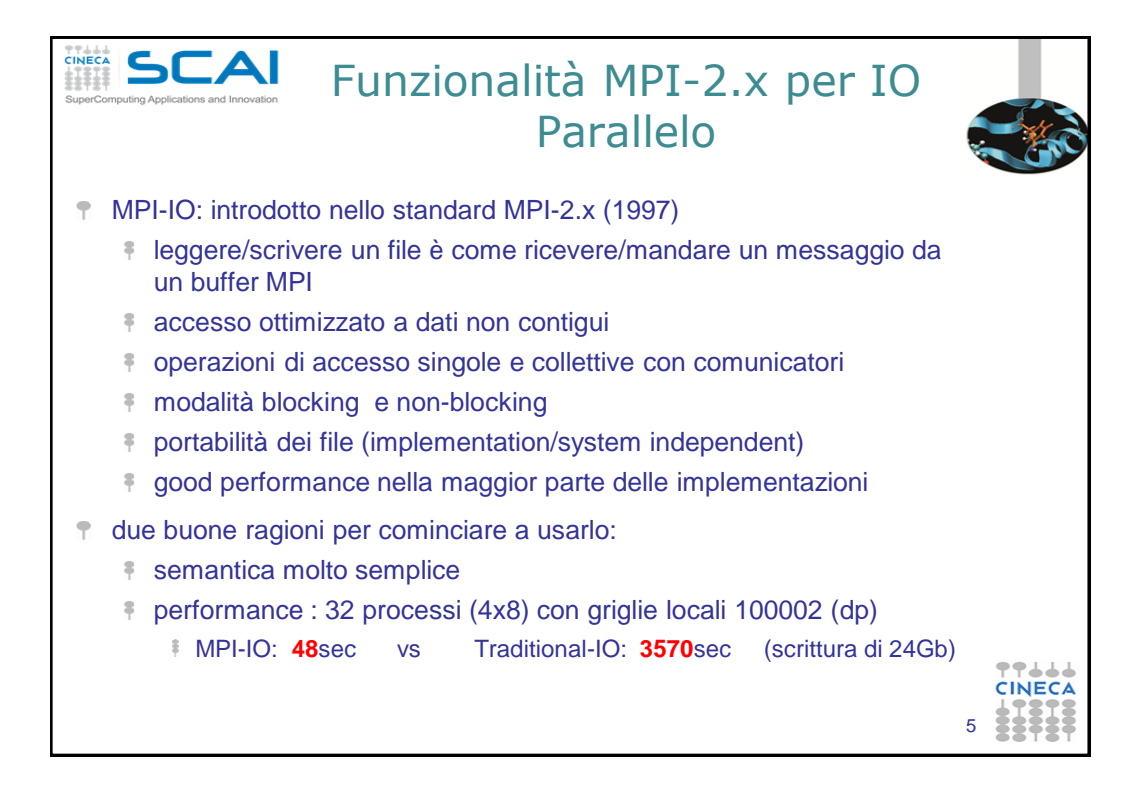

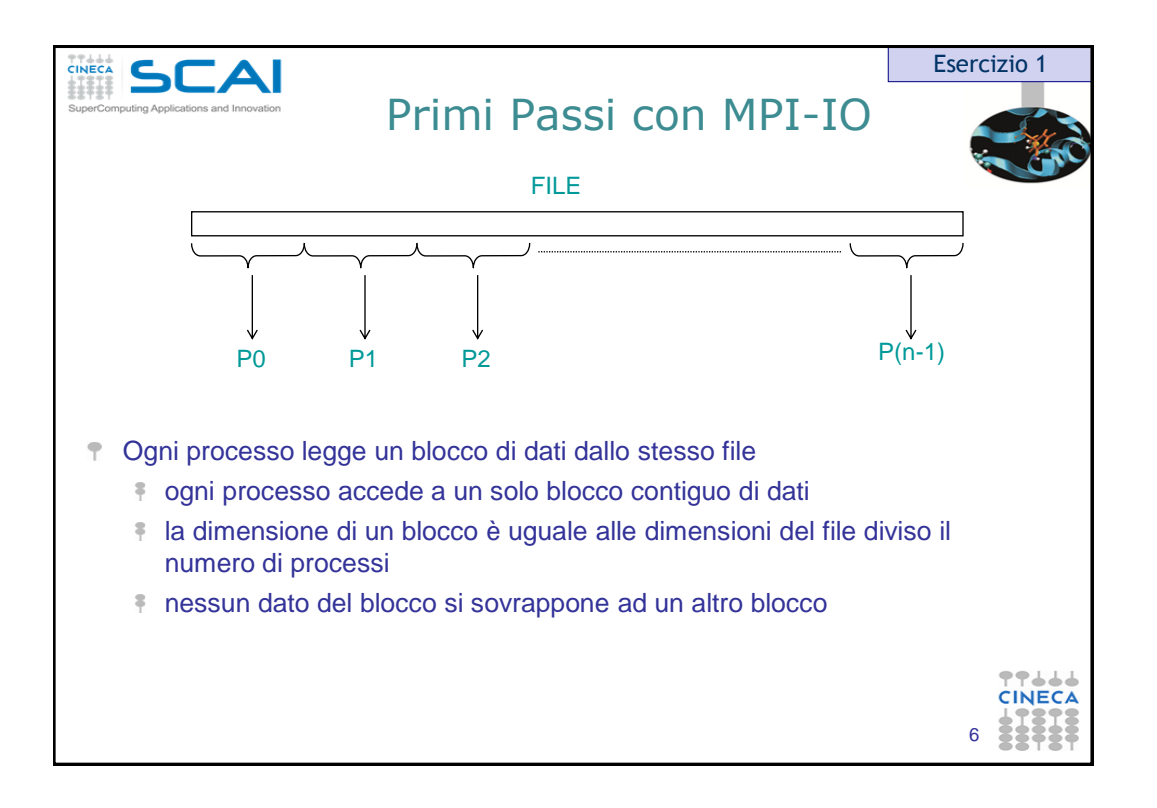

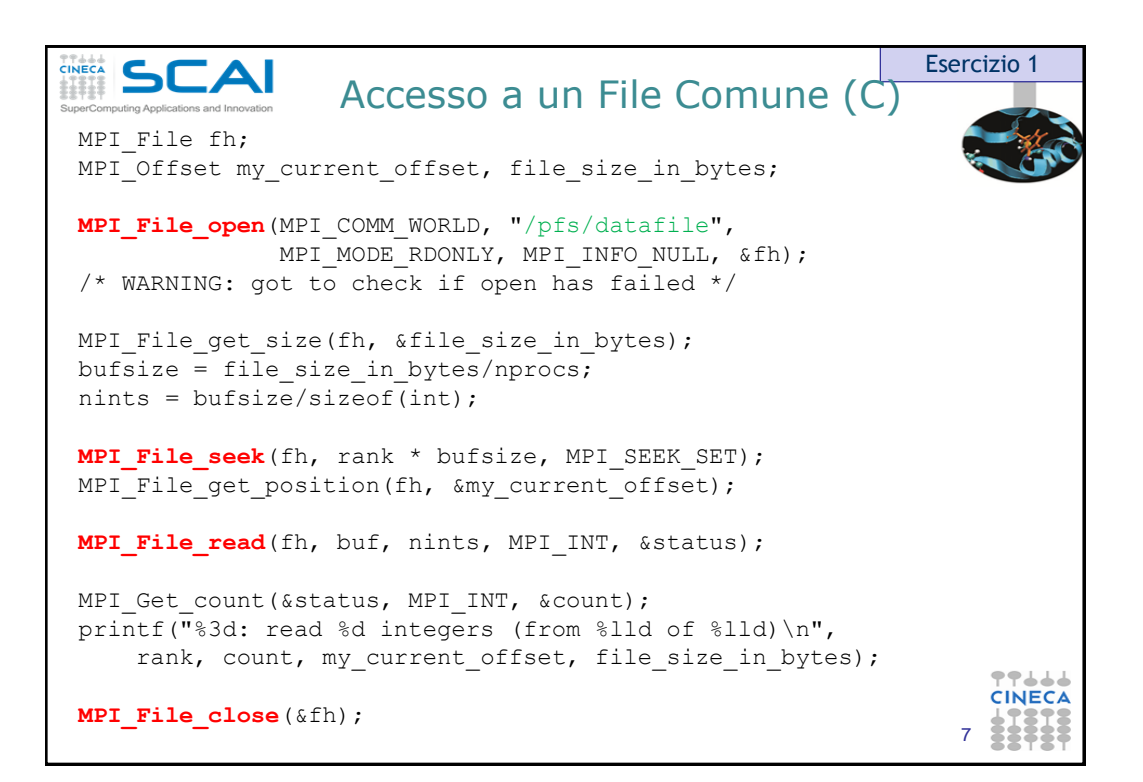

```
CINECA SCA
                    Accesso a un File Comune 
                                                           Esercizio 1(Fortran)
 integer mpi_integer_size
 integer (kind=MPI_OFFSET_KIND) offset
! in F77, see implementation notes (might be integer*8)
  call MPI_FILE OPEN(MPI_COMM_WORLD, '/pfs/datafile', &
            MPI_MODE_CREATE + MPI_MODE_WRONLY, &
            MPI INFO NULL, fh, ierr)
! WARNING: got to check if open has failed
   call MPI_TYPE_SIZE(MPI_INTEGER, mpi_integer_size, ierr)
  offset = rank * nints * mpi integer size
  call MPI FILE SEEK(fh, offset, MPI SEEK SET, ierr)
  call MPI FILE WRITE(fh, buf, nints, MPI INTEGER, status, ierr)
  call MPI_GET_COUNT(status, MPI_INTEGER, count, ierr)
   print *, 'process ', rank, ' wrote ', count, 'integers'
                                                                -11CINECA
  call MPI FILE CLOSE(fh, ierr)
                                                             8 8585
```
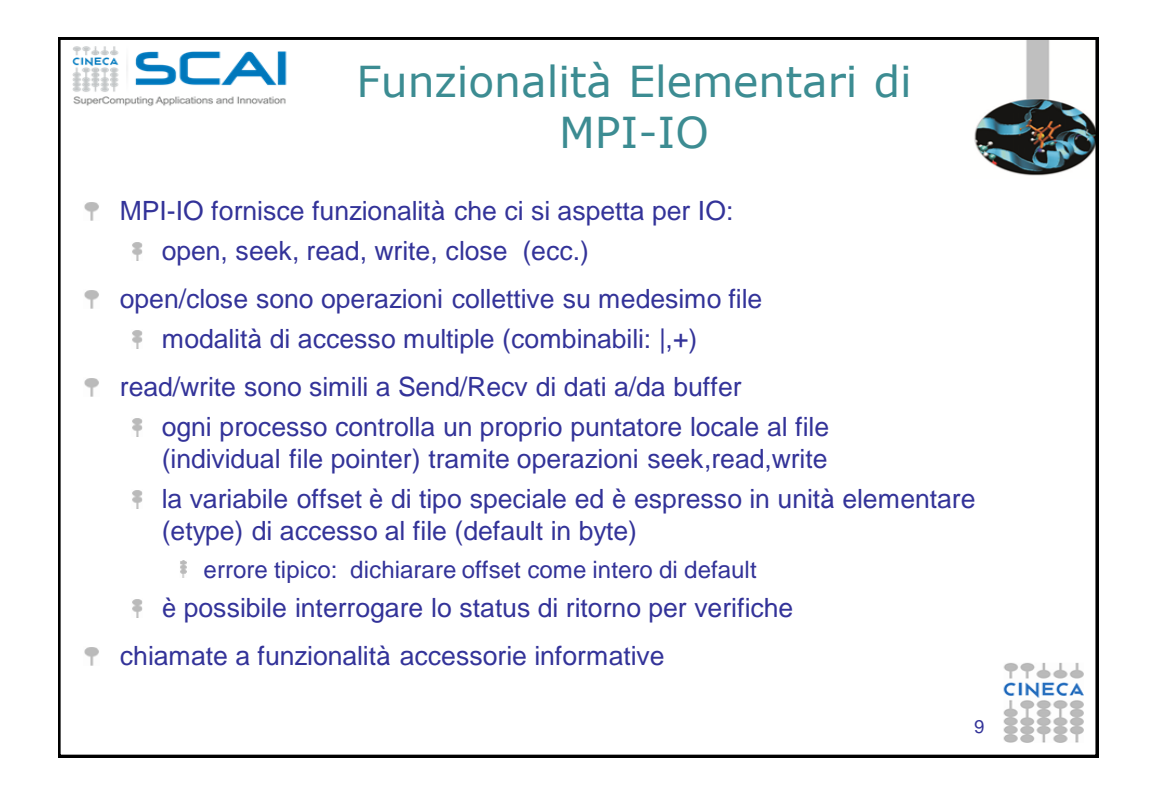

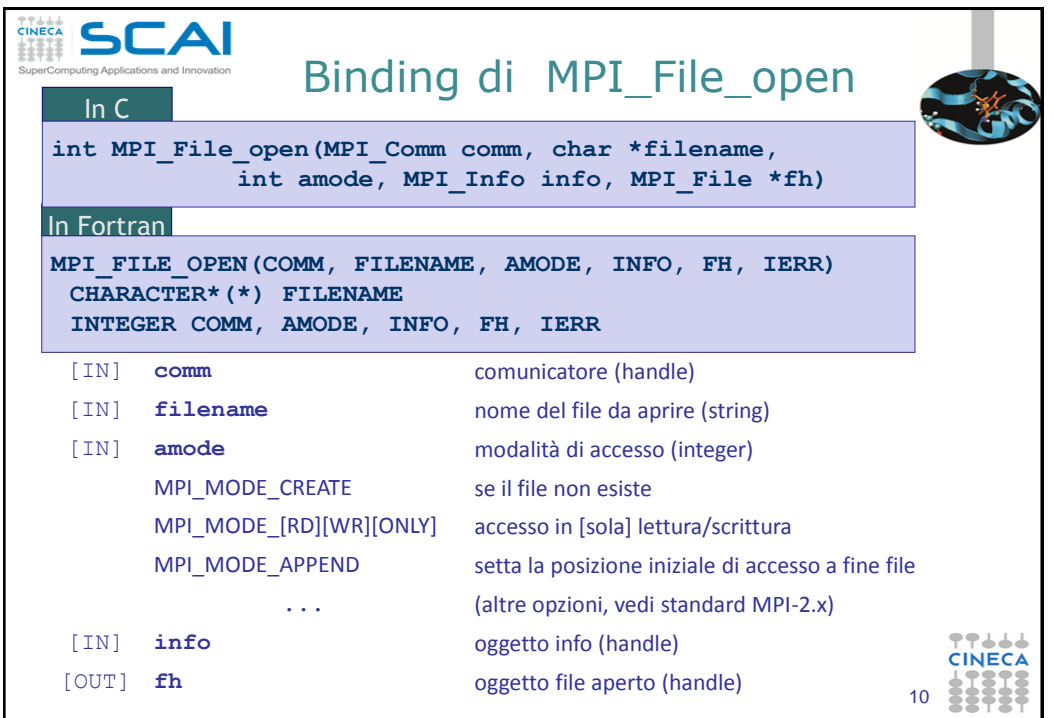

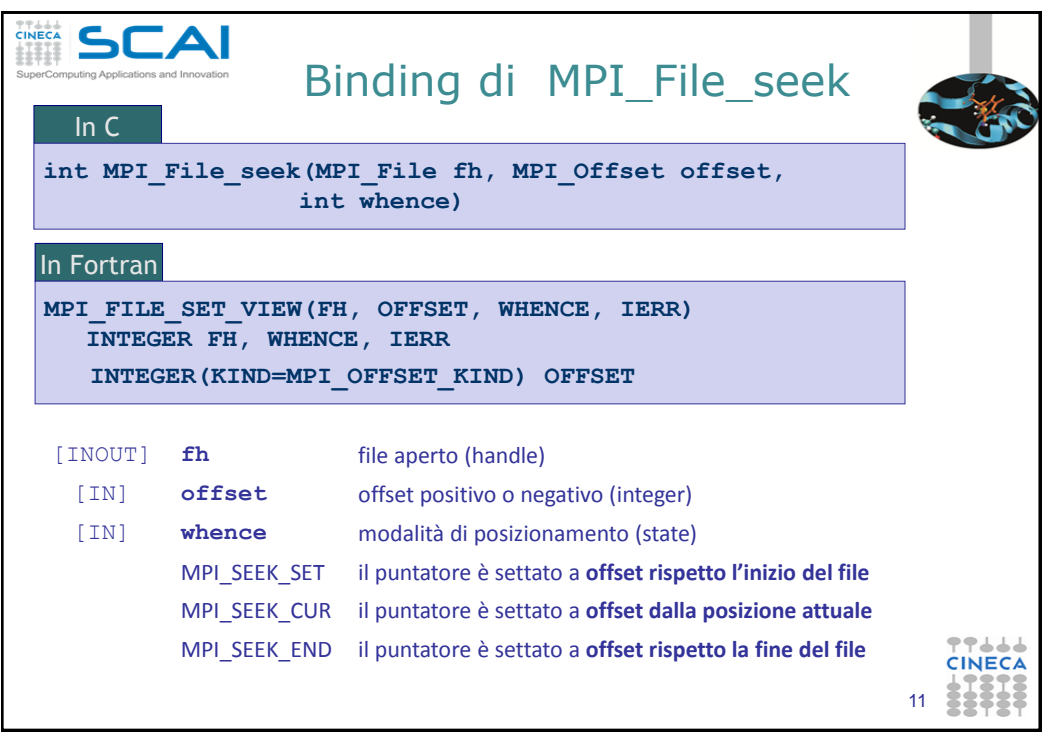

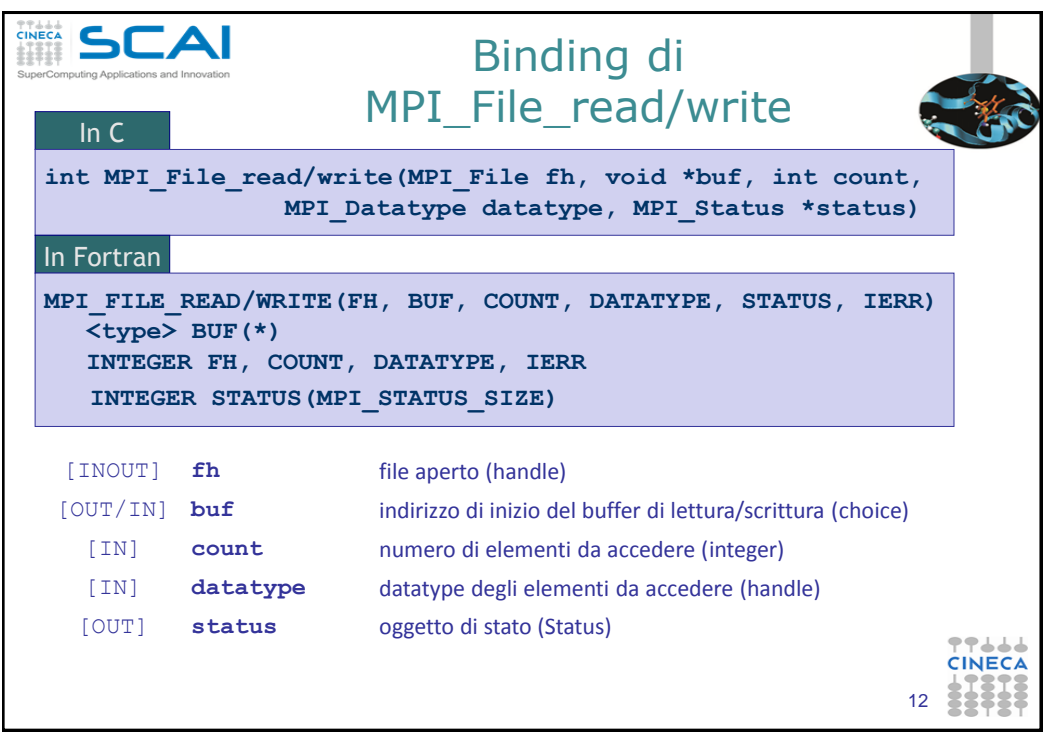

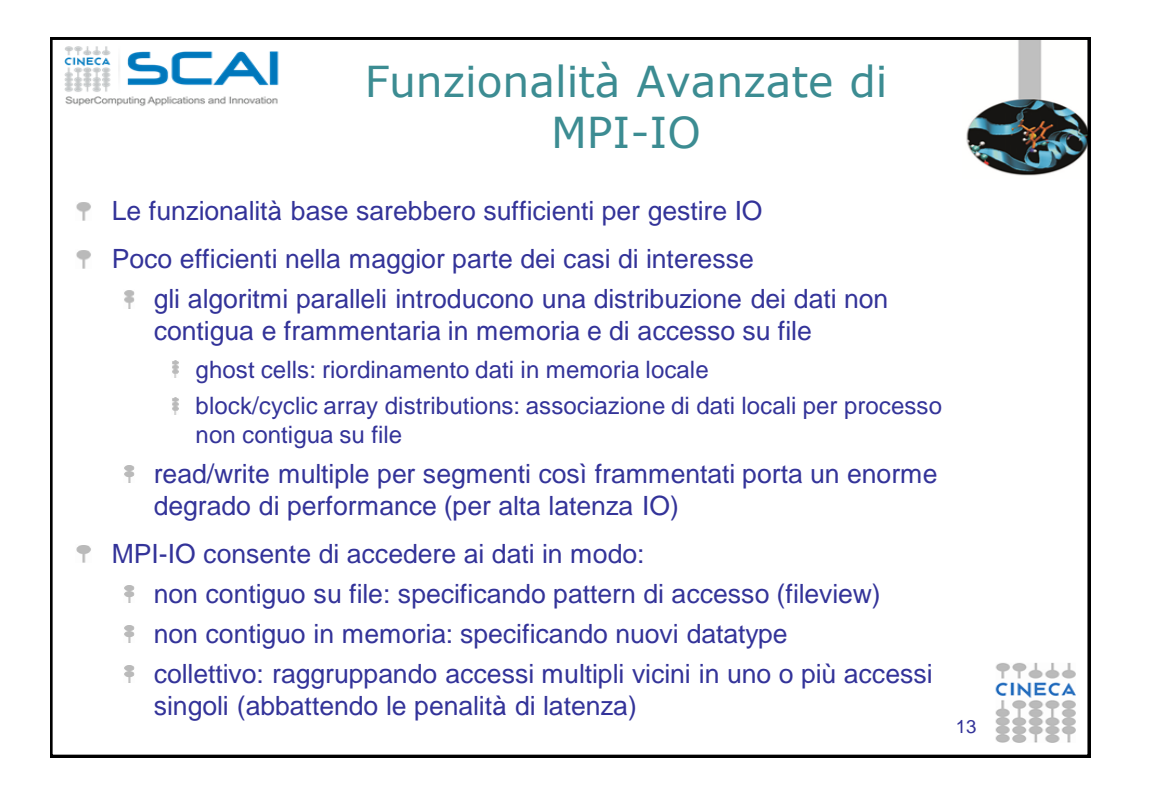

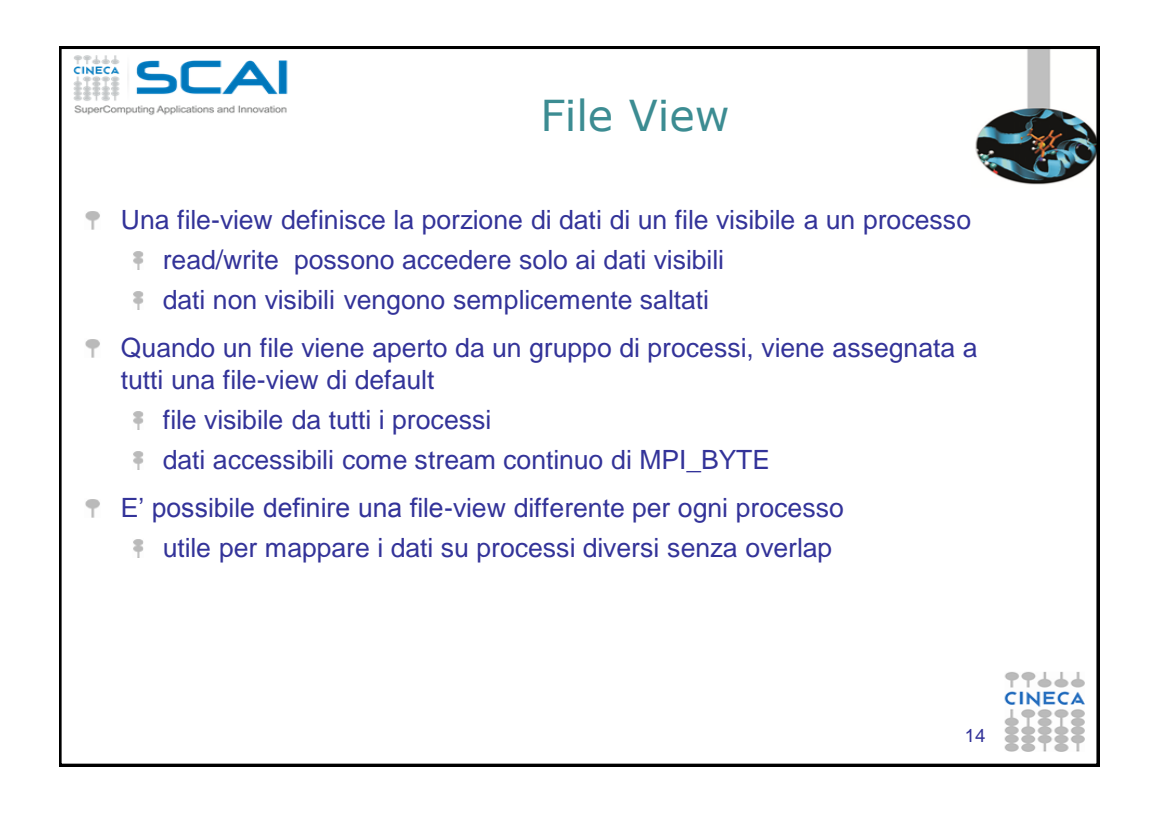

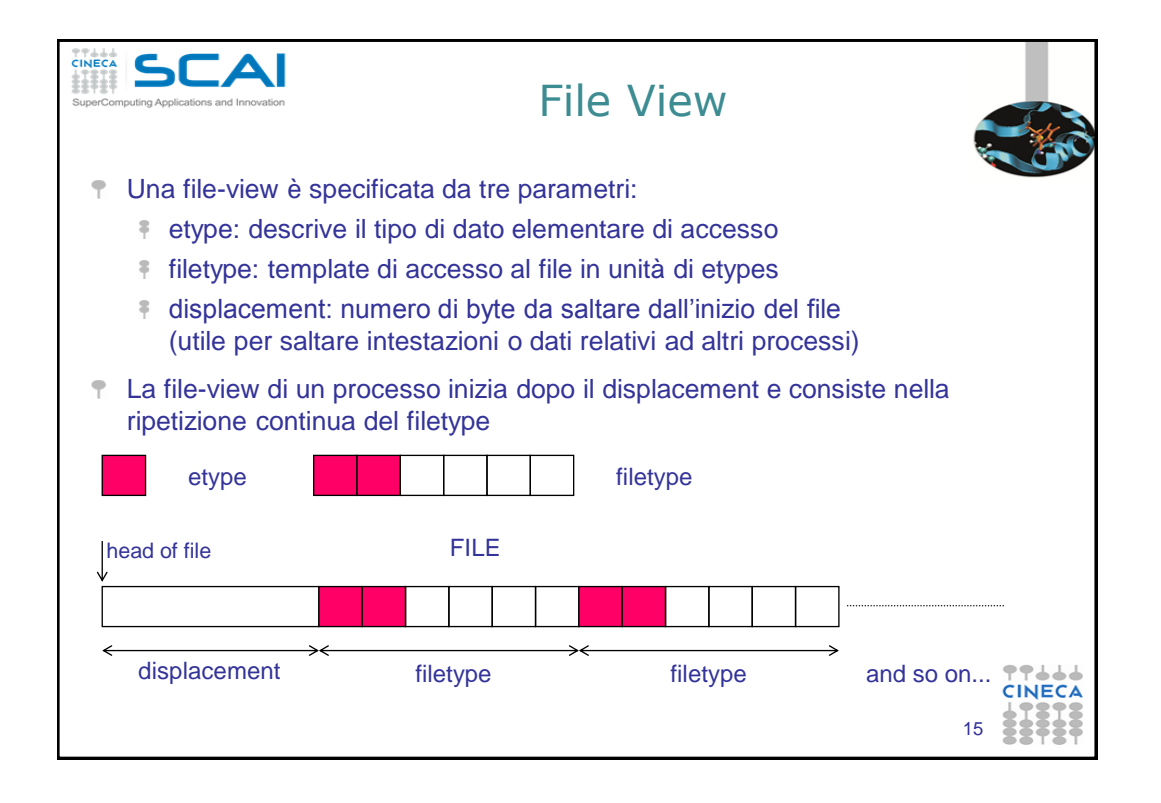

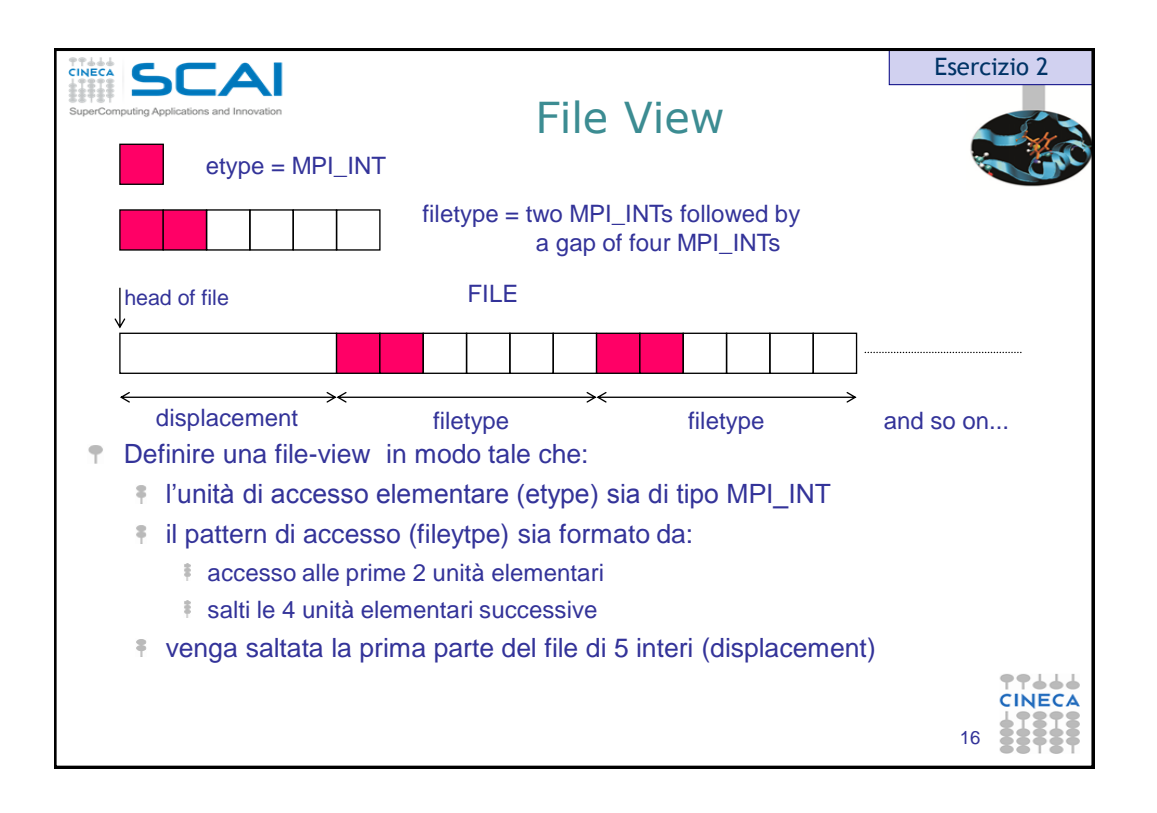

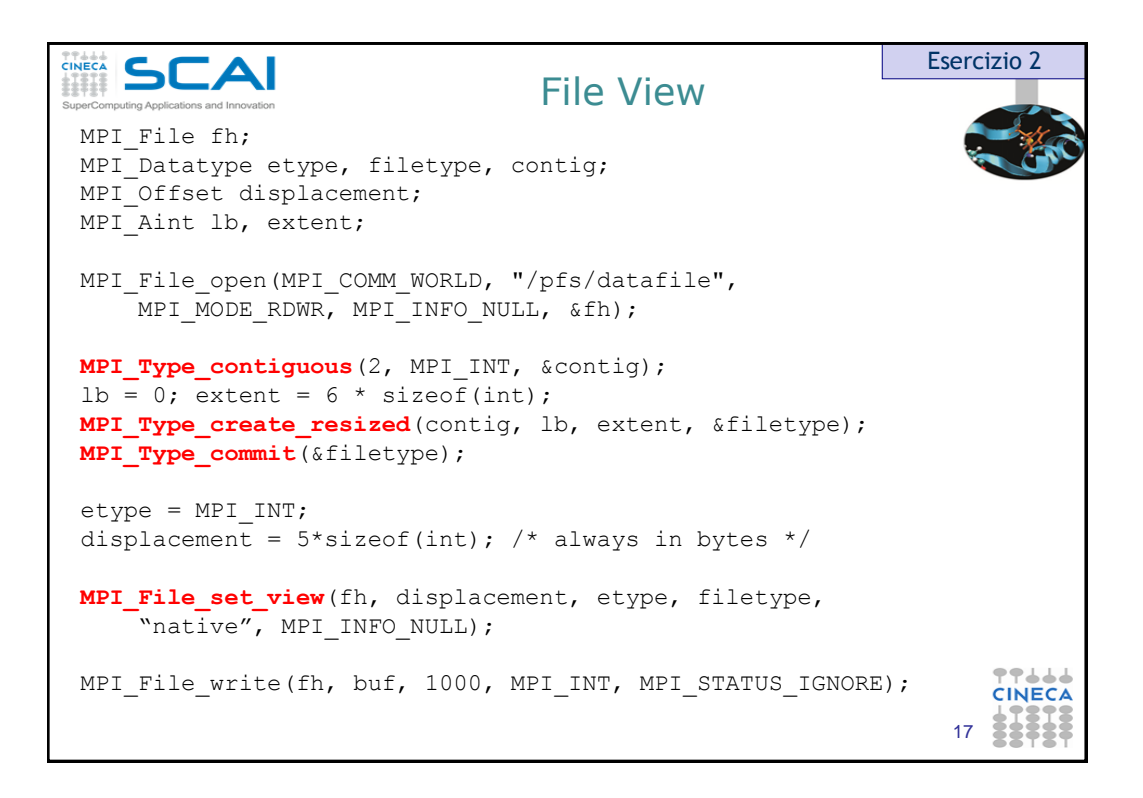

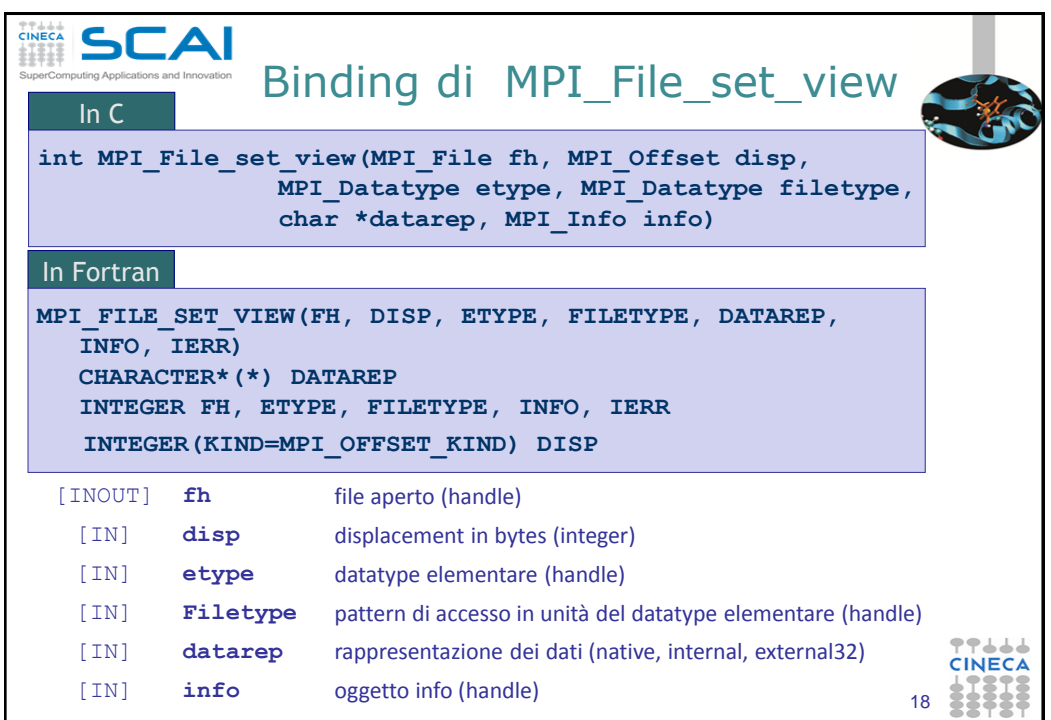

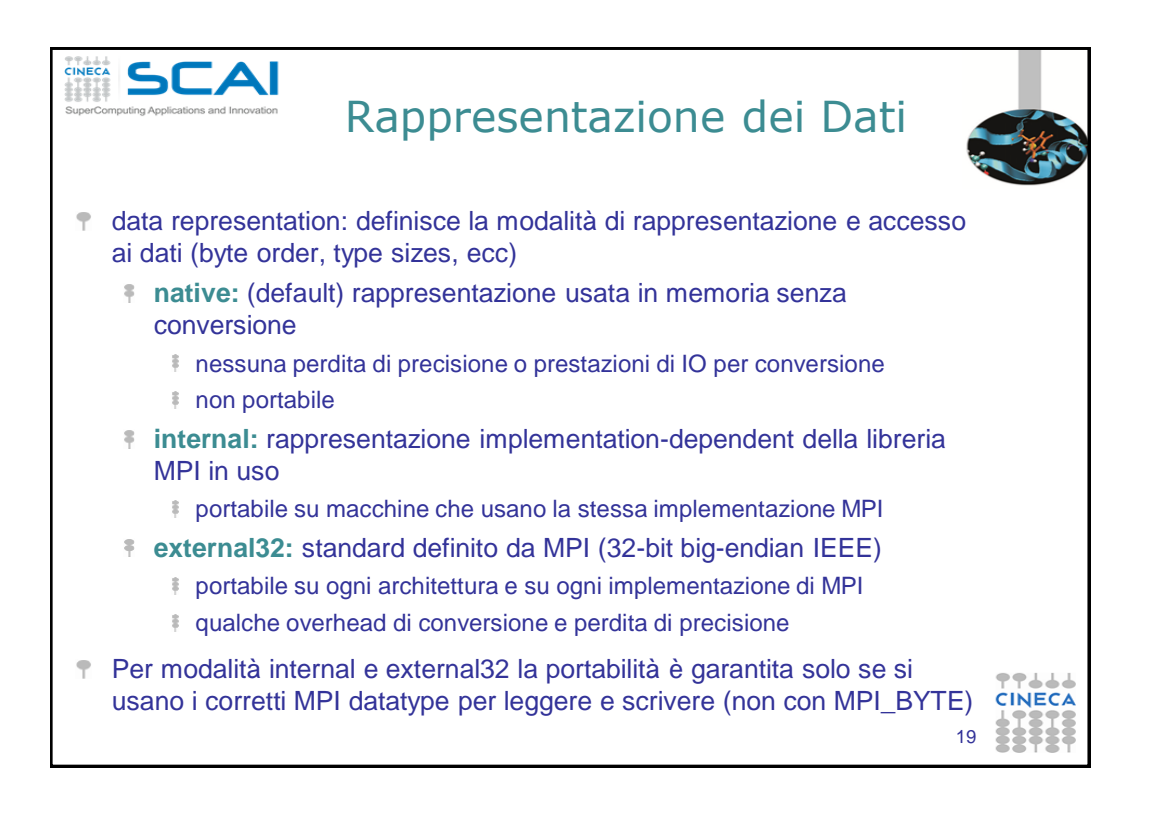

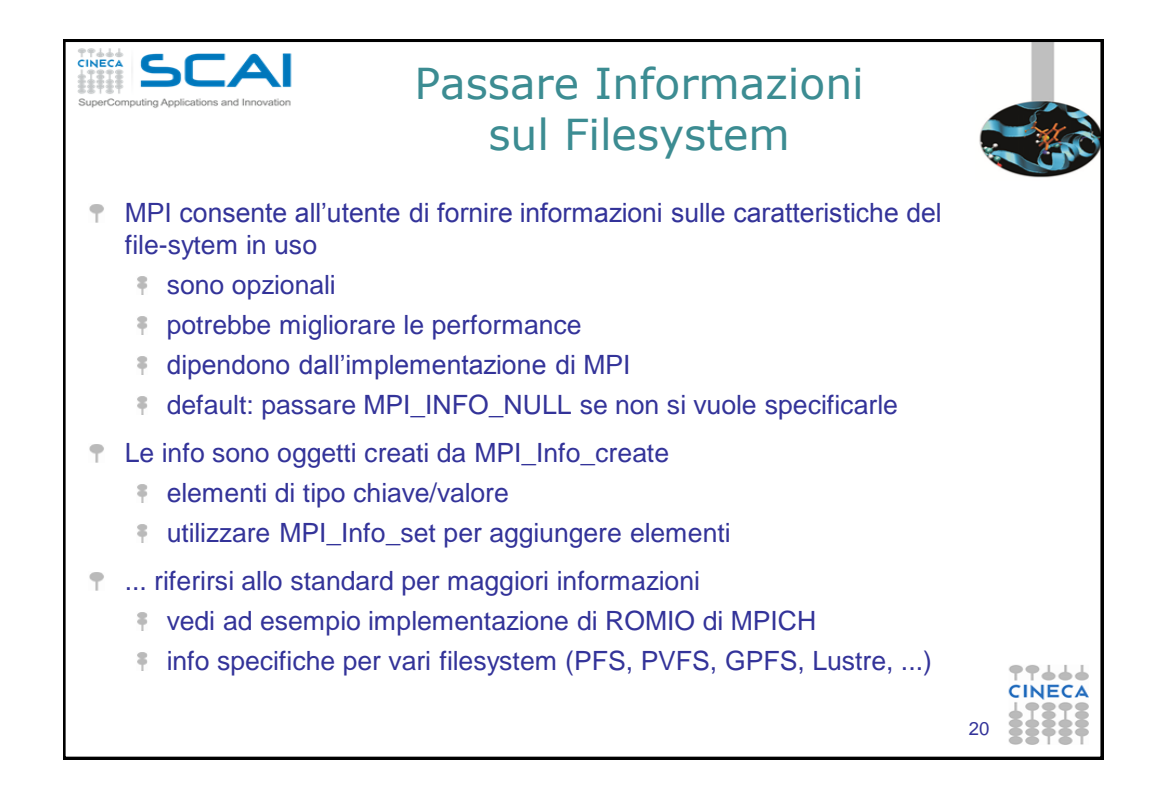

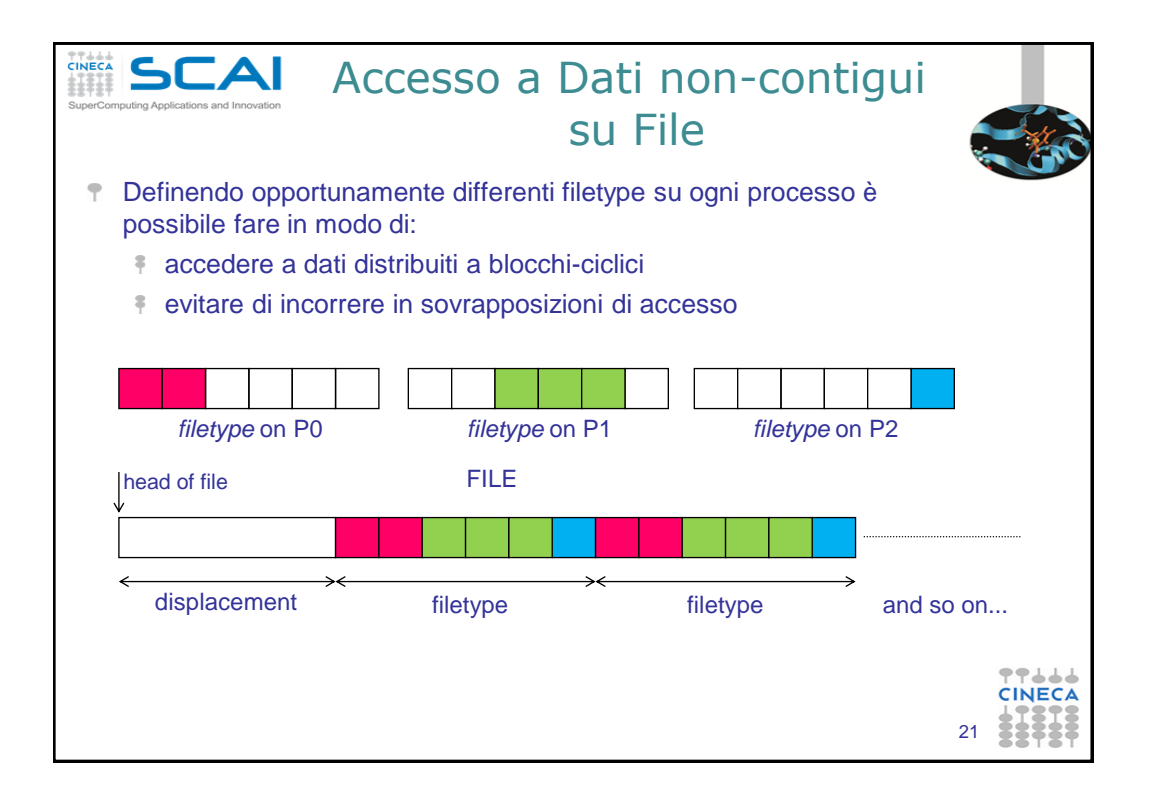

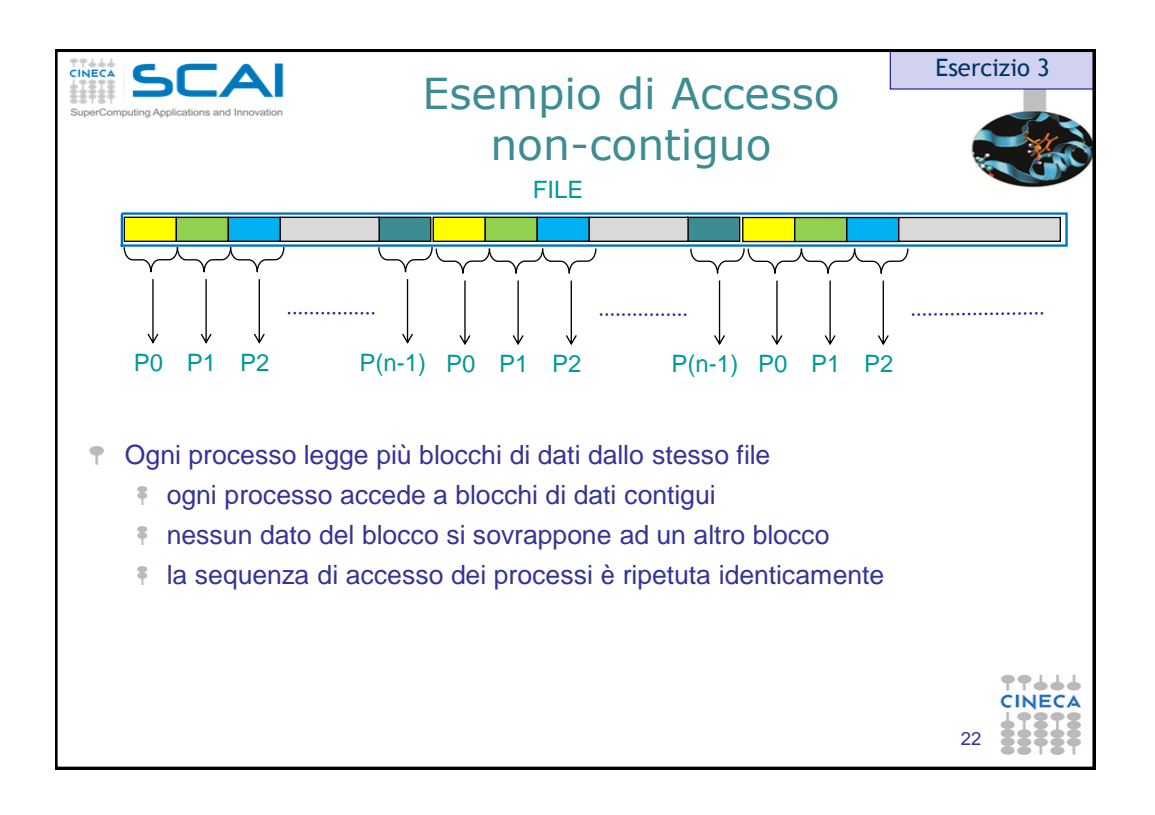

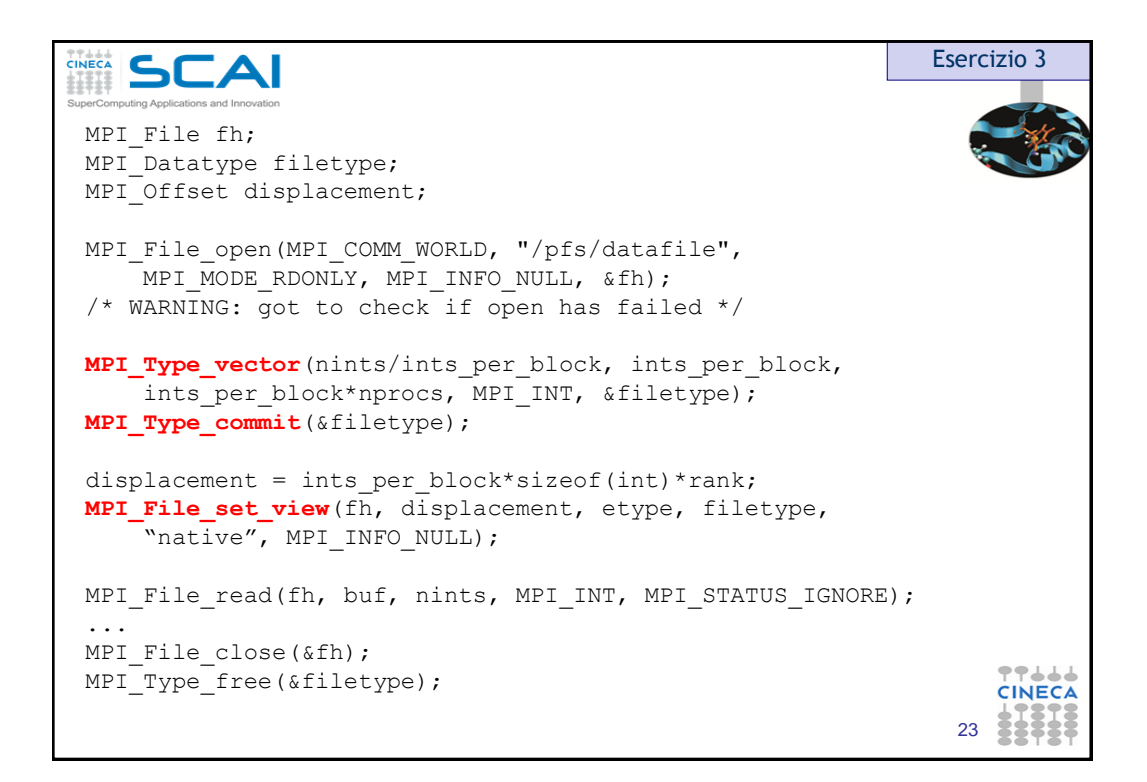

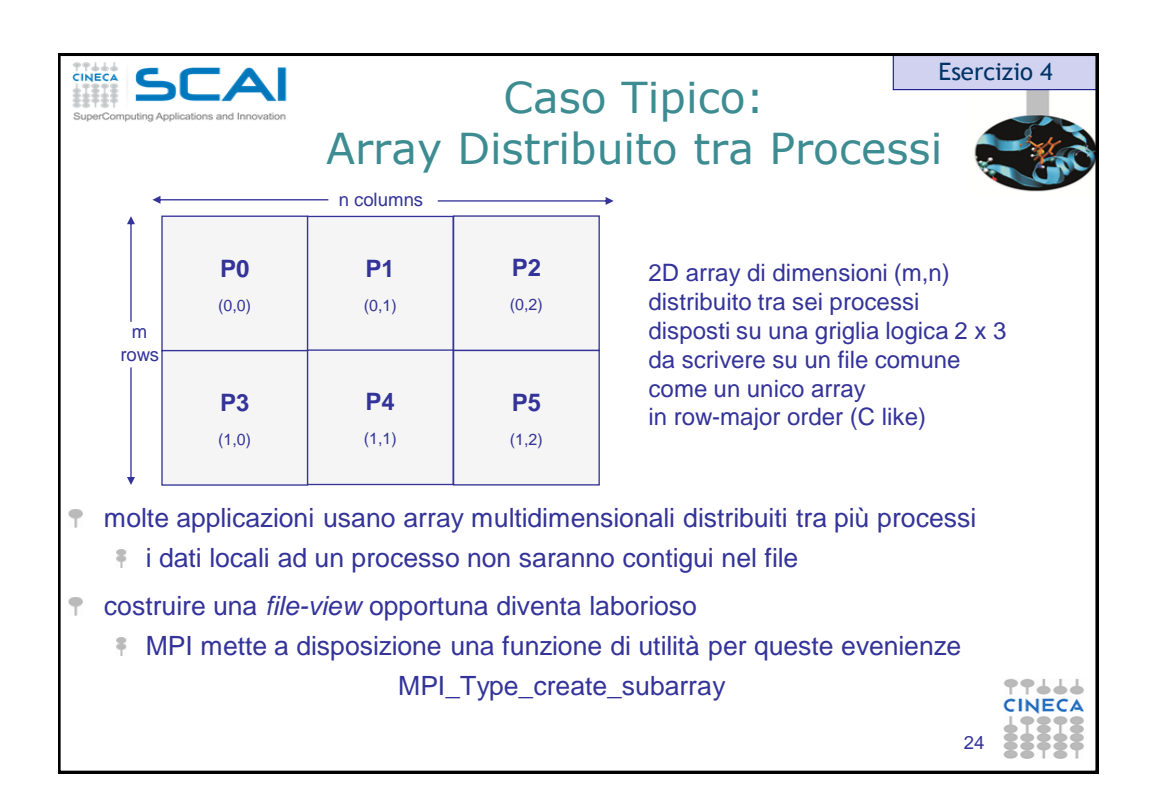

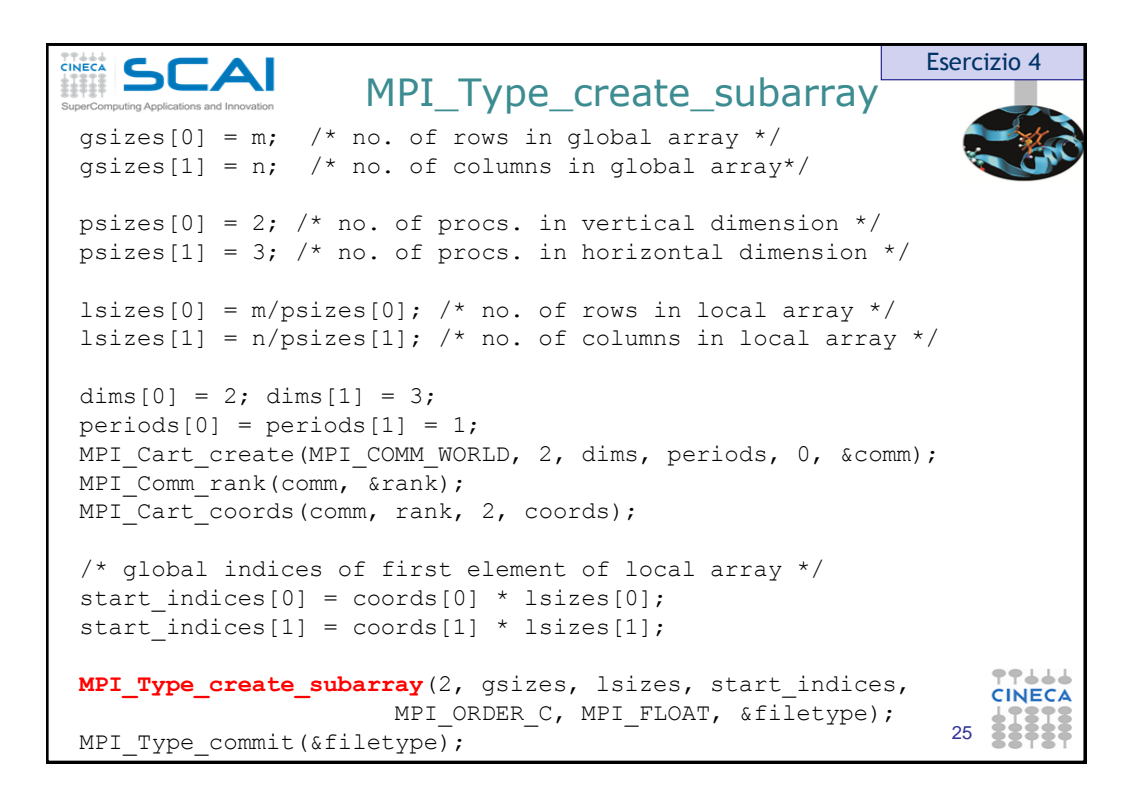

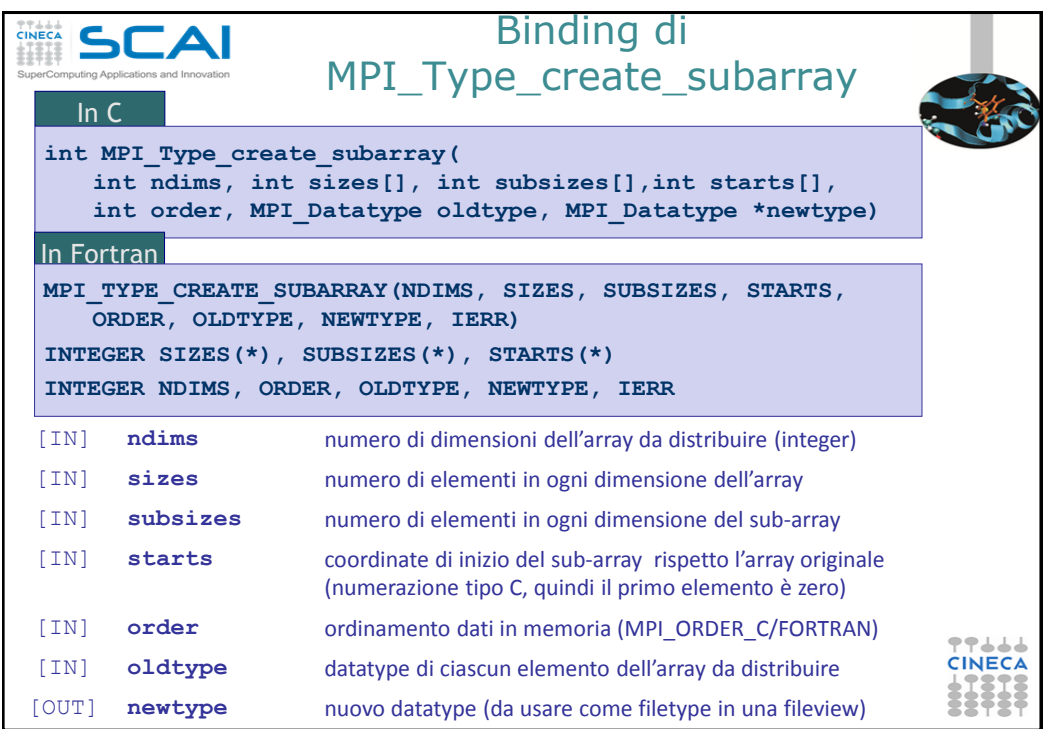

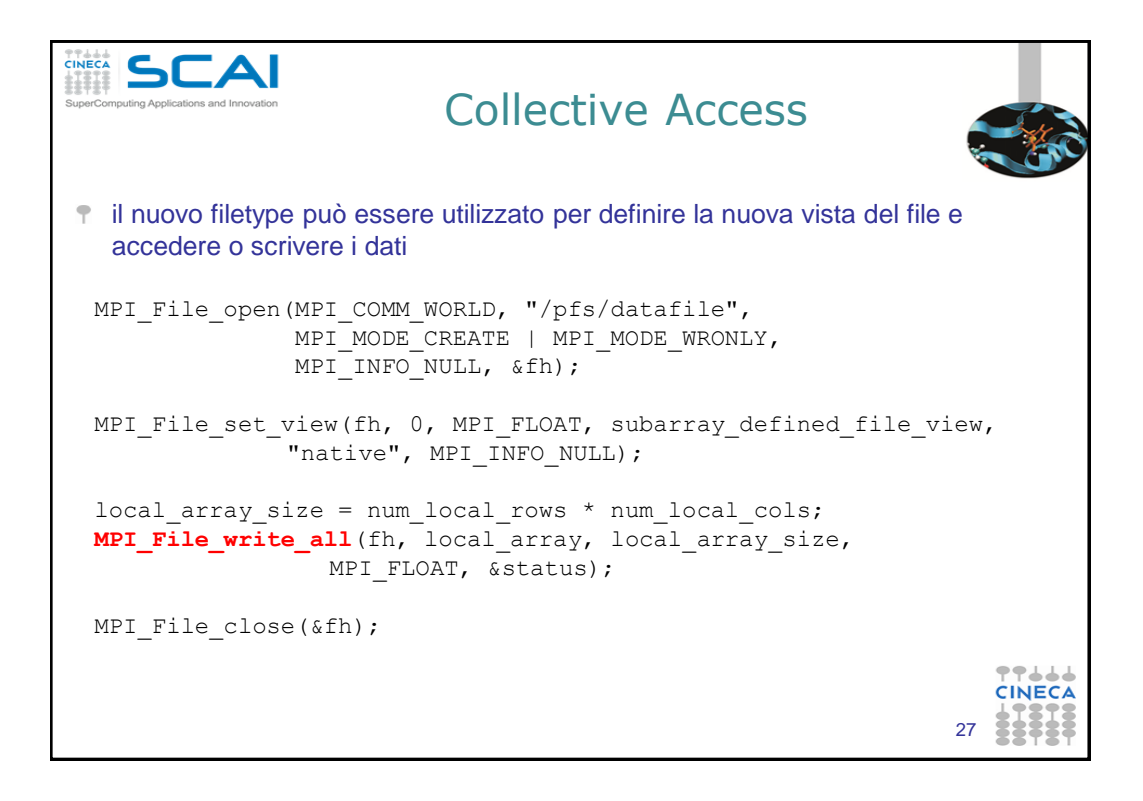

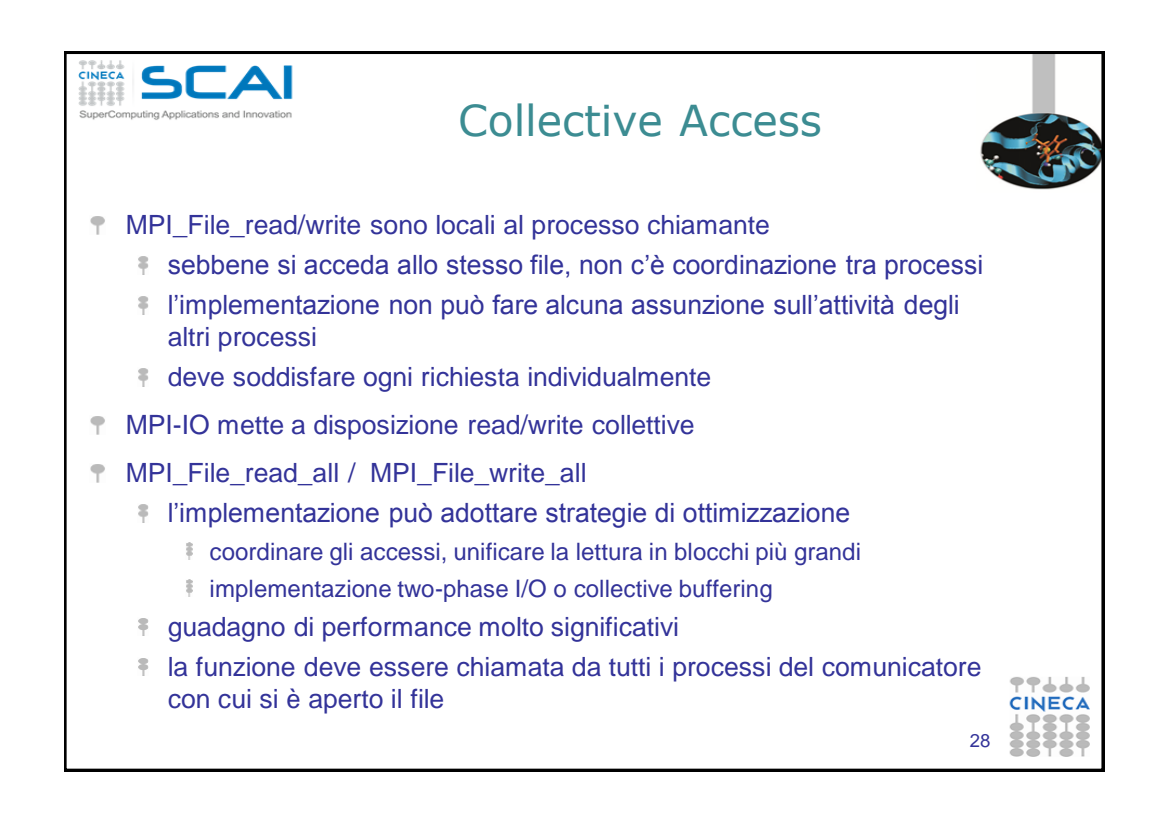

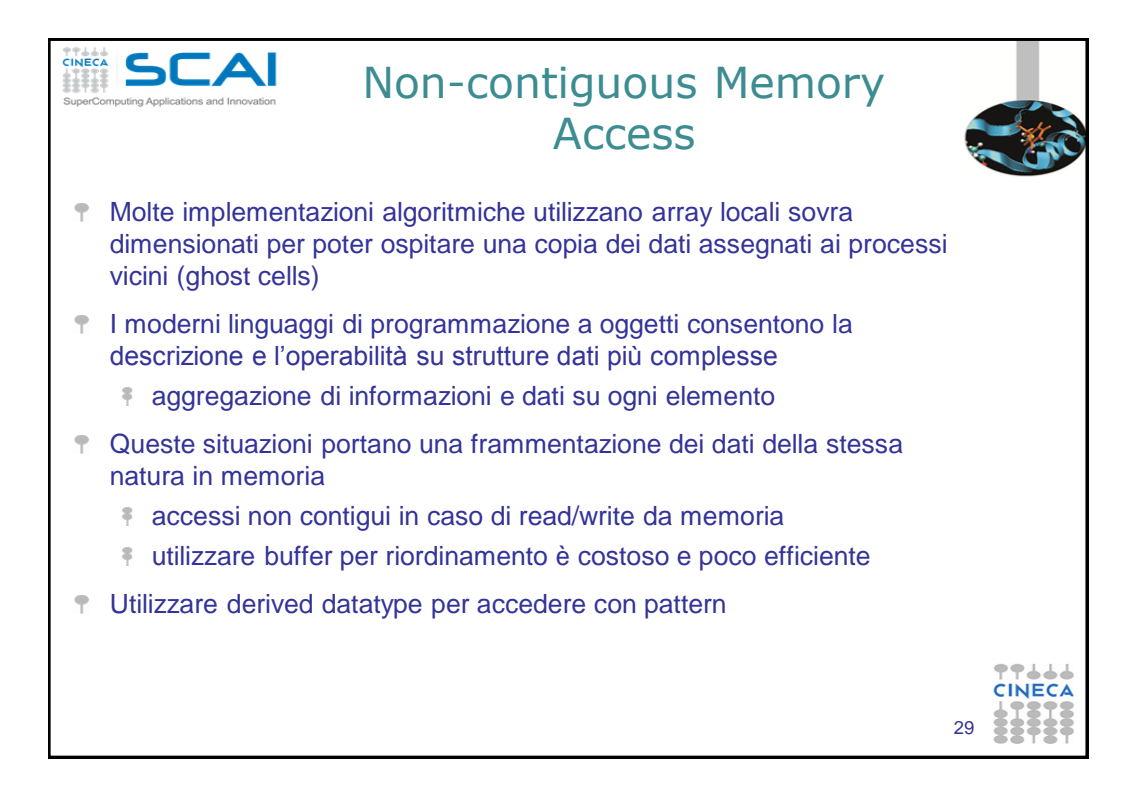

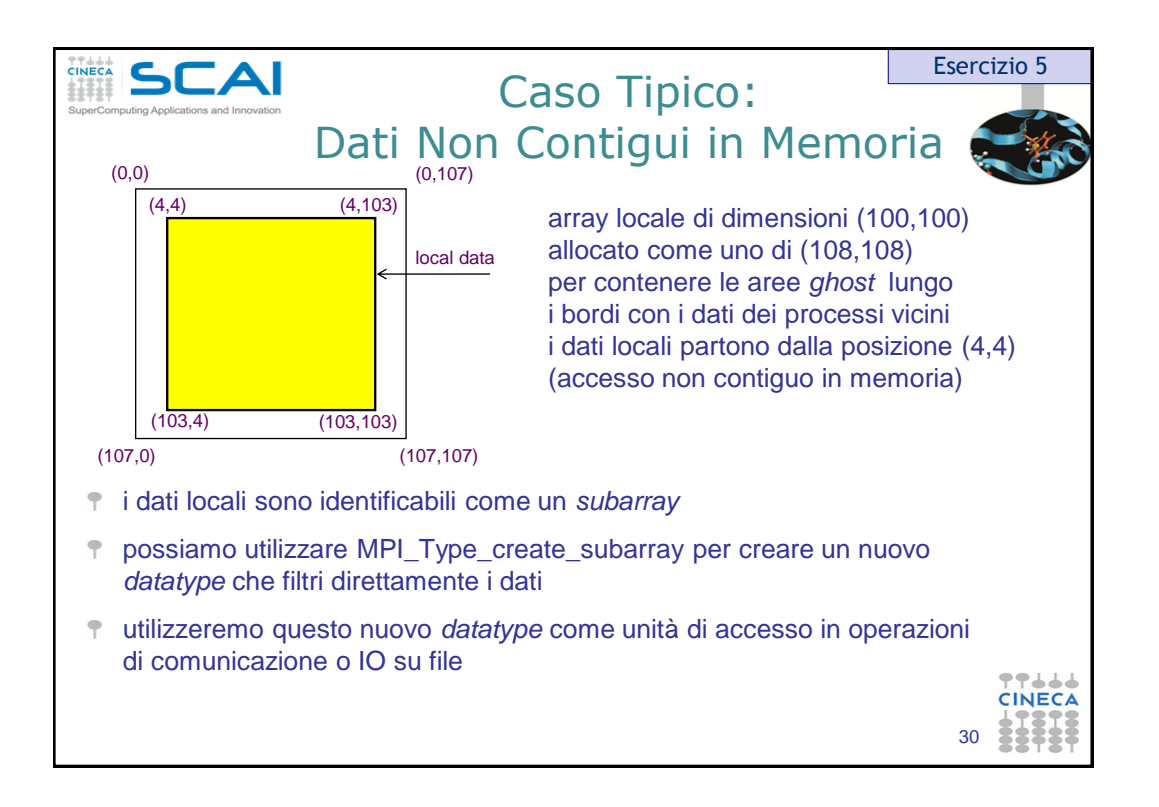

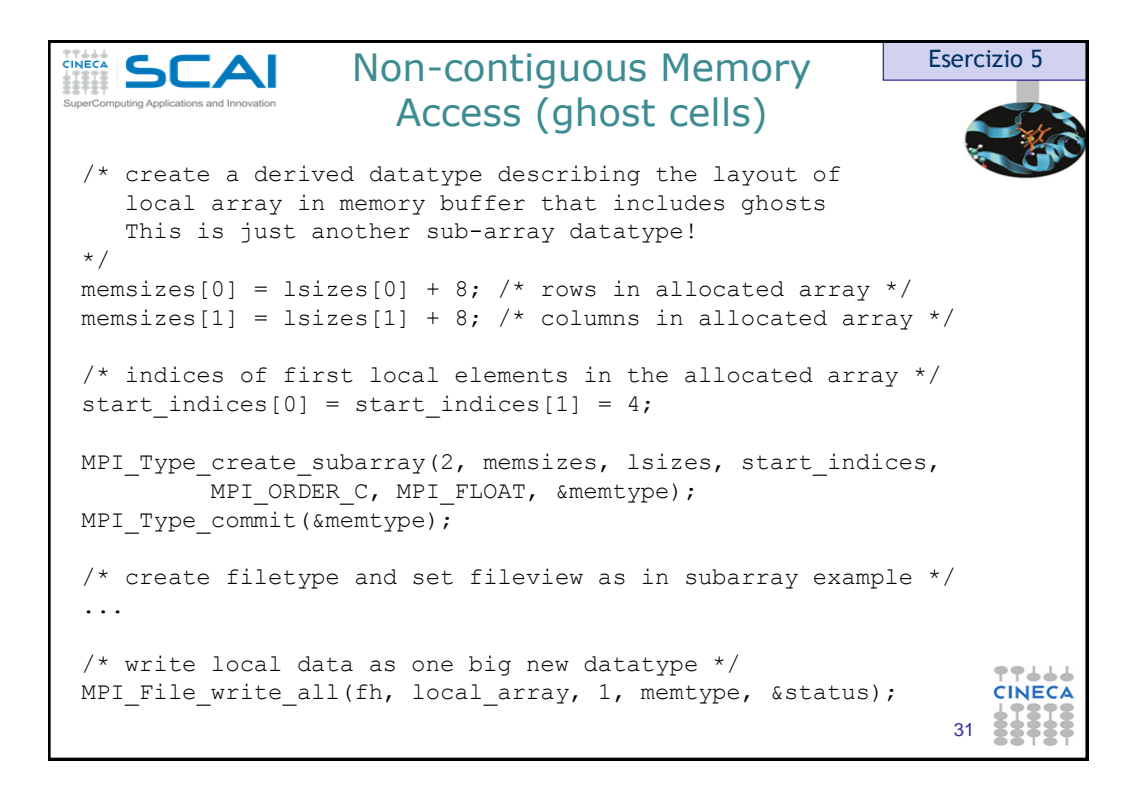

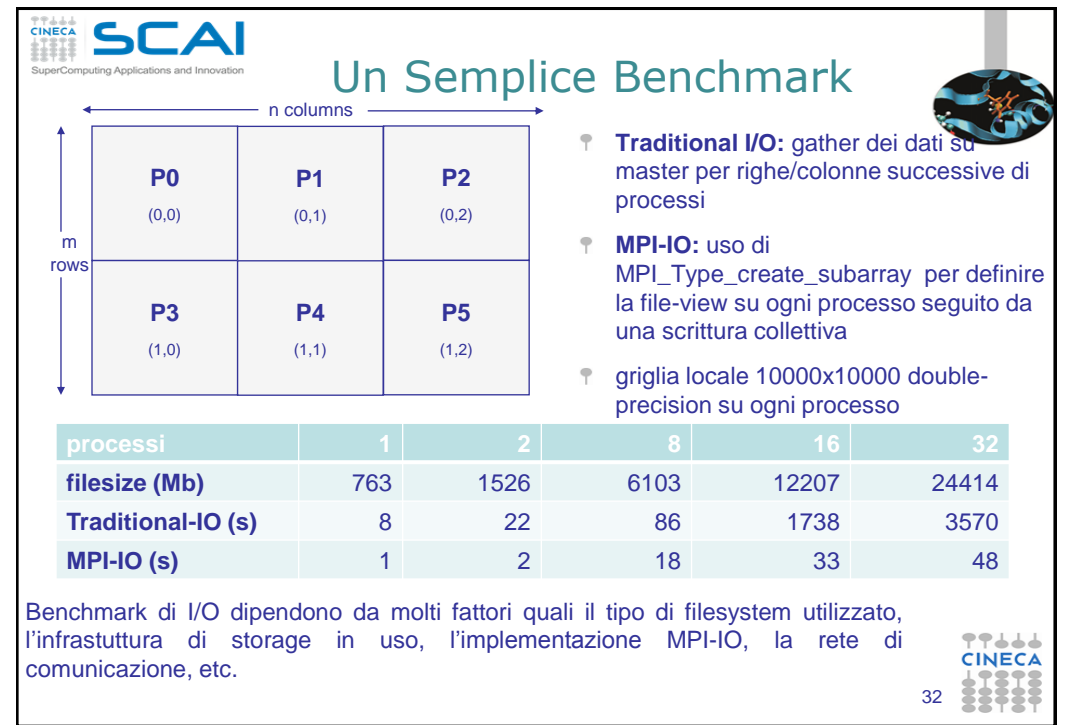

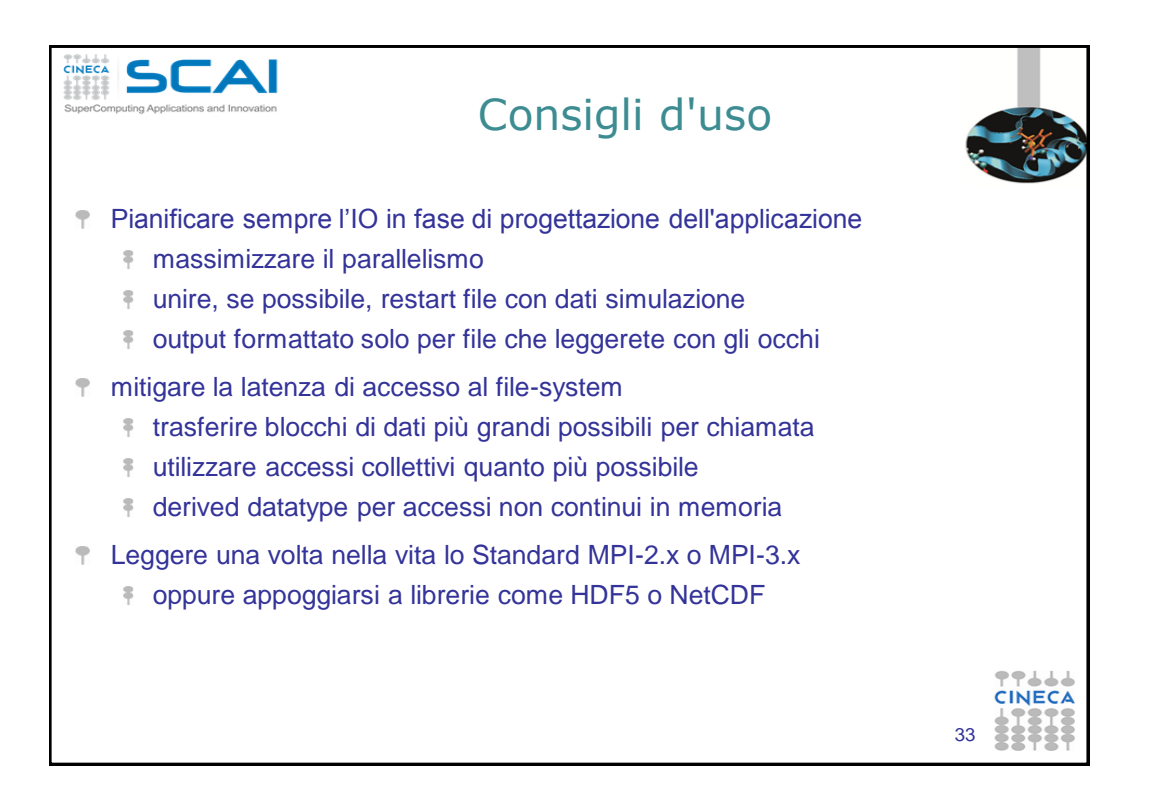

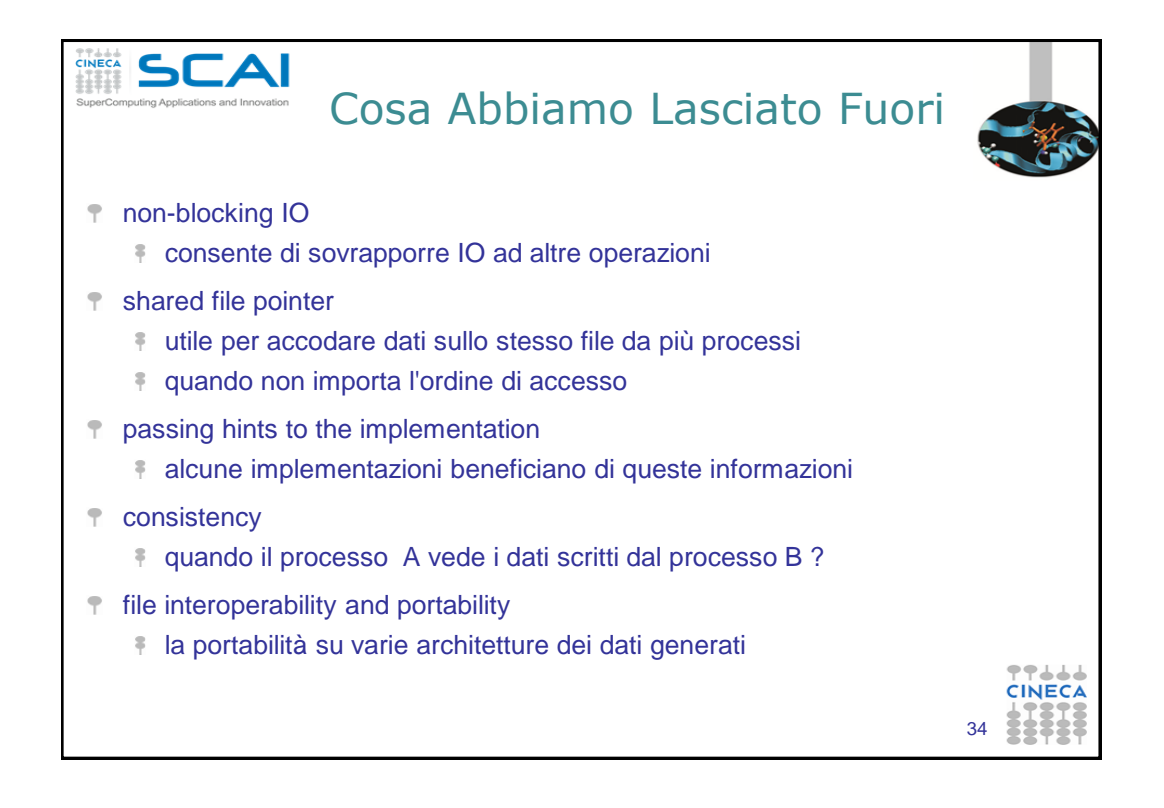

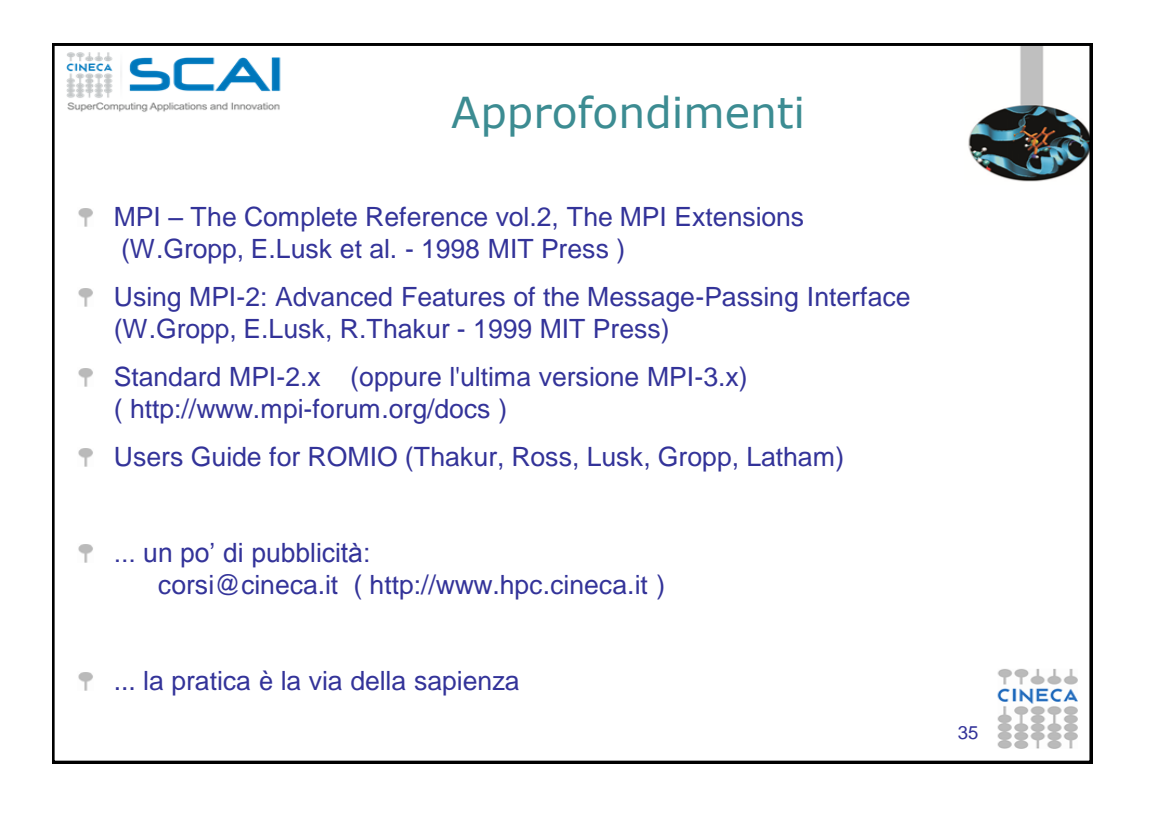